## **DAYMAP PARENT**

Access the school website using the following URL :[\( http://www.ccc.sa.edu.au](http://www.ccc.sa.edu.au/) )

The notes below will help you to reset your password if you have forgotten it. It is important that you check your personal details within **DAYMAP PARENT** to ensure you receive all the relevant information.

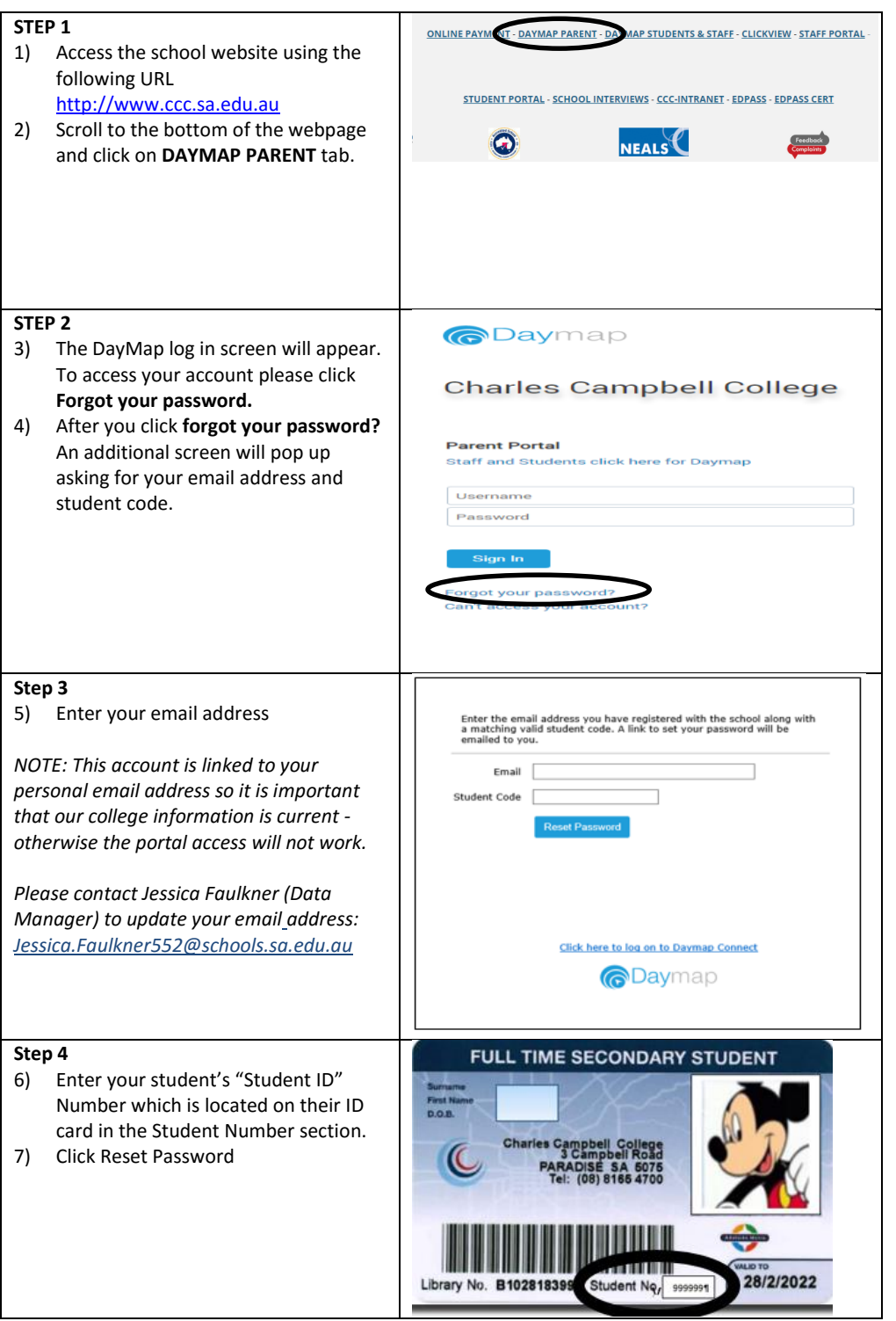

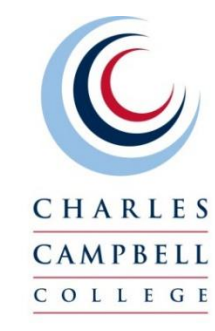

3 Campbell Road Paradise 5075 South Australia

## T 8165 4700

[dl.1028.info@schools.sa.edu.au](mailto:dl.1028.info@schools.sa.edu.au) [www.ccc.sa.edu.au](http://www.ccc.sa.edu.au/)

T/A South Australian Government Schools **CRICOS Provider** Number: 00018A

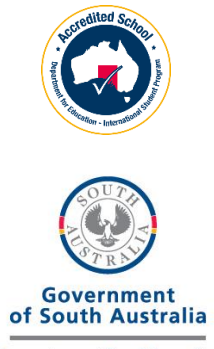

Department for Education

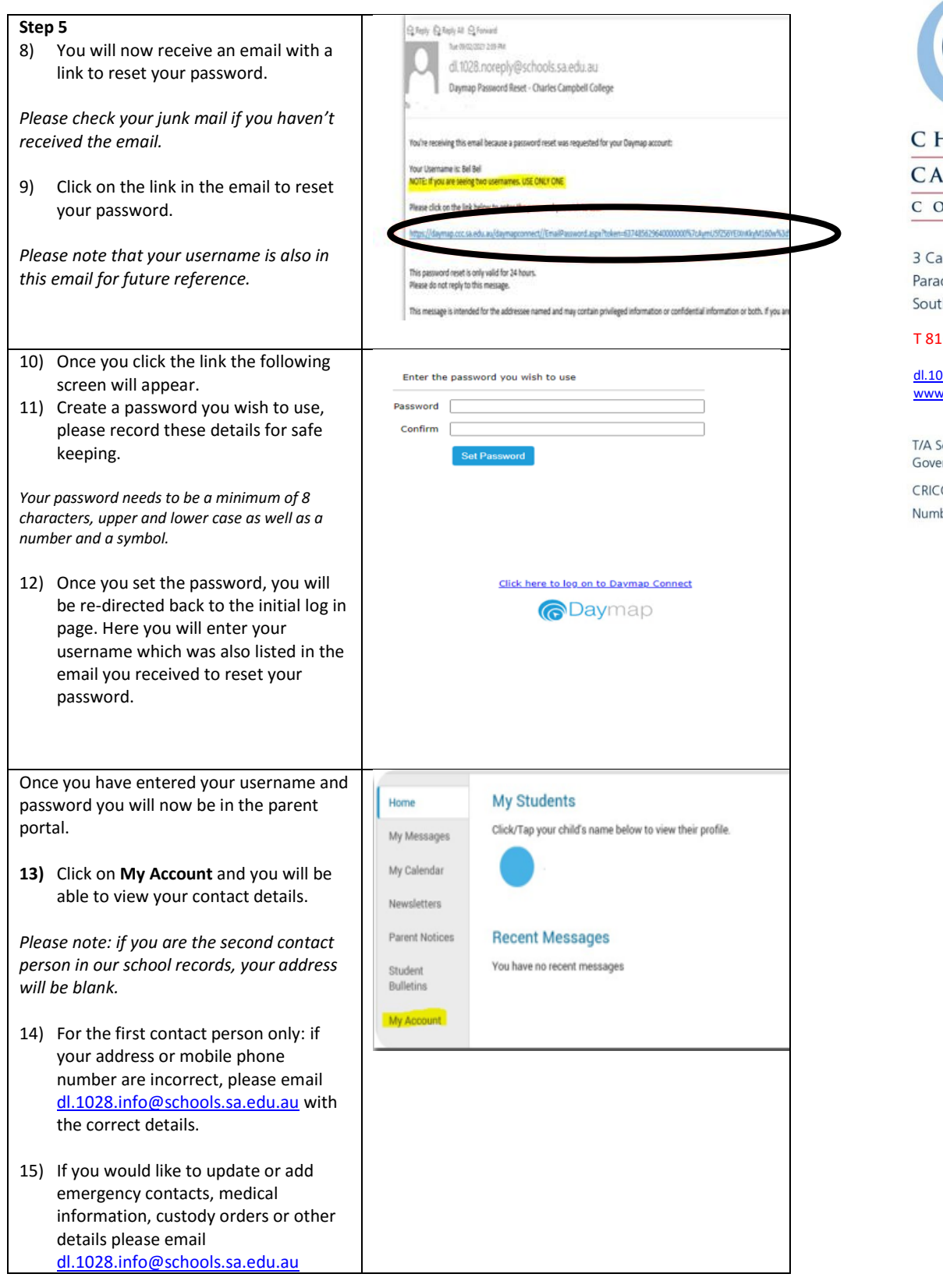

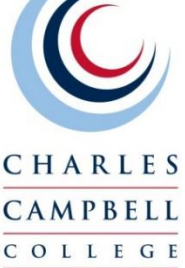

ampbell Road dise 5075 th Australia

## 165 4700

[dl.1028.info@schools.sa.edu.au](mailto:dl.1028.info@schools.sa.edu.au) [www.ccc.sa.edu.au](http://www.ccc.sa.edu.au/)

South Australian ernment Schools COS Provider ber: 00018A

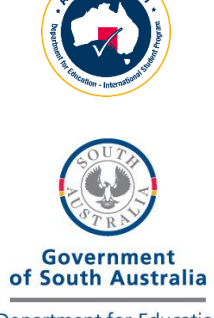

Department for Education